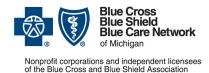

# How to submit prior authorization requests for medical benefit drugs

For Blue Cross commercial and Blue Care Network commercial

April 2023

Follow these steps to submit prior authorization requests when prescribing drugs covered under the medical benefit for Blue Cross Blue Shield of Michigan and Blue Care Network commercial members.

### Michigan prescribers

To submit prior authorization requests electronically, first register for Availity® Essentials, our provider portal; refer to the Register for web tools page at bcbsm.com for details. Then:

- 1. Log in to availity.com\*.
- Click Payer Spaces on the menu bar and click the BCBSM and BCN logo.
- 3. On the Applications tab, click the tile for the appropriate NovoLogix web tool.
- 4. Within NovoLogix, click the Authorizations menu and select Create Authorization.
- Enter the member's details and select the correct member on the contract.
- Complete the required fields. This includes selecting the correct drug in the "Authorization Lines" section.
- 7. Click Submit, complete the protocol questions and click Done.

If you're registered for Availity but are not able to access it, submit your prior authorization request using the *Medication Authorization Request Form*, or MARF, that's on the next page.

#### Non-Michigan prescribers

When submitting a prior authorization request for the first time, prescribers located outside of Michigan should complete and submit:

- The Medication Authorization Request Form, or MARF, that's on the next page
- The Application for access to NovoLogix for non-Michigan prescribers

Submit these documents to the fax number or address that's on the MARF. Once we approve the request for access, we'll provide information about how to access the NovoLogix tool so that you can submit subsequent prior authorization requests electronically.

Note: Access to NovoLogix is available only to registered users. You must include a valid Type 1 (individual) NPI on the application for access to NovoLogix.

## Information about NovoLogix

For more information about the NovoLogix web tool, look under the Training Resources heading on these webpages:

- Blue Cross Medical-Benefit Drugs
- BCN Medical-Benefit Drugs

If you need help with the NovoLogix tool, contact the Web Support Help Desk at 1-877-258-3932.

\*Clicking this link means that you're leaving the Blue Cross Blue Shield of Michigan and Blue Care Network website. While we recommend this site, we're not responsible for its content.

Availity® is an independent company that contracts with Blue Cross Blue Shield of Michigan and Blue Care Network to offer provider portal services.

#### Blue Cross Blue Shield/Blue Care Network of Michigan Medication Authorization Request Form Tyruko® (natalizumab-sztn) J3490

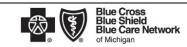

This form is to be used by participating physicians to obtain coverage for Tyruko. For <u>commercial members only,</u> please complete this form and submit via fax to 1-877-325-5979. If you have any questions regarding this process, please contact BCBSM Provider Relations and Servicing or the Medical Drug Helpdesk at 1-800-437-3803 for assistance.

Nonprofit corporations and independent licensees of the Blue Cross and Blue Shield Association

|                            | PATIENT INFORMATION                                                                                                    | PHYSICIAN INFORMATION                                                              |  |
|----------------------------|----------------------------------------------------------------------------------------------------|------------------------------------------------------------------------------------|--|
| Name                       |                                                                                                    | Name                                                                               |  |
| ID Number                  |                                                                                                    | Specialty                                                                          |  |
| D.O.B. ☐Male ☐Female       |                                                                                                    | Address                                                                            |  |
| Diagnosis                  |                                                                                                    | City /State/Zip                                                                    |  |
| Drug Name                  |                                                                                                    | Phone/Fax: P: ( ) - F: ( ) -                                                       |  |
| Dose and Quantity          |                                                                                                    | NPI                                                                                |  |
| Directions                 |                                                                                                    | Contact Person                                                                     |  |
| Date of Service(s)         |                                                                                                    | Contact Person Phone                                                               |  |
| STEP 1:                    | DISEASE STATE                                                                                                    | / Ext.                                                                             |  |
| 1. Initia                  | tion or Continuation of treatment?                                                                                                    | Date patient started therapy:                                                      |  |
|                            | Site of administration? Provider office/Home infusion Other: Hospital outpatient facility (go to #3) Reason for Hospital Outpatient: Please specify location of administration if hospital outpatient infusion:                                                                                                    |                                                                                    |  |
| 4. Pleas                   | Please provide the NPI number for the place of administration:                                                                                                    |                                                                                    |  |
|                            | a. Please check the patient's diagnosis: Relapsing-Remitting Multiple Sclerosis (RRMS) Crohn's Disease (CD) Active secondary progressive Multiple Sclerosis Clinically isolated syndrome Other:                                                                                                    |                                                                                    |  |
|                            | inuation Request (please answer questions above as well): Tyruko sta  a. CD: How has the patient improved? (check all that apply)  Decrease in frequency of relapses  Improvement in remission length  Concomitant steroids discontinued within 6 months of there  Other:  b. Relapsing Form of Multiple Sclerosis: How has the patient imp  Slowing of disability progression  No new or newly enlarged T1/T2 lesions  Decrease in frequency of relapses  Improvement in disability  Other: | ару                                                                                |  |
|                            | Yes, comment: No                                                                                                    | nodifying treatments or other biologic agents (for example: Ocrevus or Inflectra)? |  |
| riease add any (           | other supporting medical information necessary for our review  Coverage will not be provided if the prescribing phy                                                                                                    | rsician's signature and date are not reflected on this document.                   |  |
| ☐ Request for expedite     | d review: I certify that applying the standard review time frame may seriously jeopardize the life or health of the m                                                                                                    |                                                                                    |  |
| Physician's Nan<br>Step 2: |                                                                                                    | Date                                                                               |  |
| Checklist                  | Attached Chart Notes                                                                                                    |                                                                                    |  |
| Step 3:<br>Submit          | By Fax: BCBSM Specialty Pharmacy Mailbox<br>1-877-325-5979                                                                                                    | By Mail: BCBSM Specialty Pharmacy Program P.O. Box 312320, Detroit, MI 48231-2320  |  |